2024/04/27 03:41 1/3 Pinned campaigns

## **Pinned campaigns**

"Pinned campaigns" are used to group different campaigns within a view, similar to browser favorites. As soon as you have activated the checkbox "pinned" within the campaign, the campaign will appear on the dashboard within the according frame.

## Create a pinned campaign within the campaign settings

Select "pinned" within the campaign settings

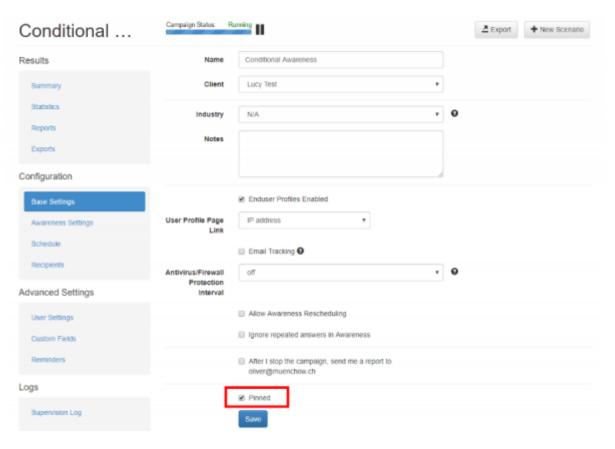

Your campaign is now within the pinned frame visible.

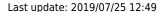

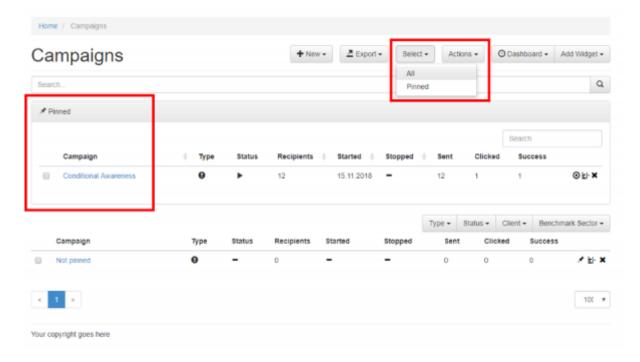

## Create a pinned campaign on the dashboard

You may move a campaign to the pinned campaign folder by clicking the according symbol (2). Sue this (1) button to disable the setting:

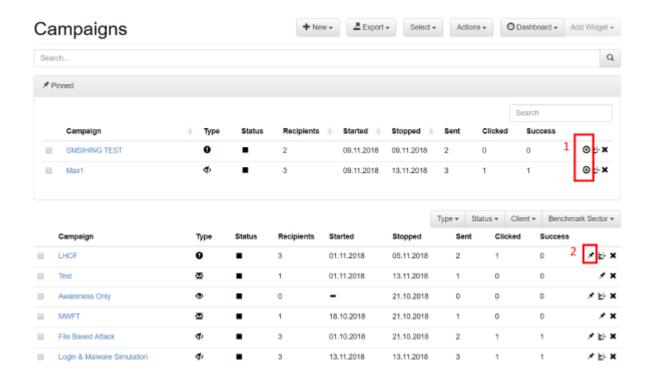

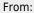

https://wiki.lucysecurity.com/ - LUCY

Permanent link:

https://wiki.lucysecurity.com/doku.php?id=pinned\_scenario

Last update: 2019/07/25 12:49

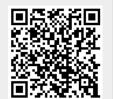